## $\infty$  PDF

https://www.100test.com/kao\_ti2020/475/2021\_2022\_\_E6\_B1\_9F\_ E8\_8B\_8F\_E5\_8D\_97\_E4\_c67\_475859.htm 1

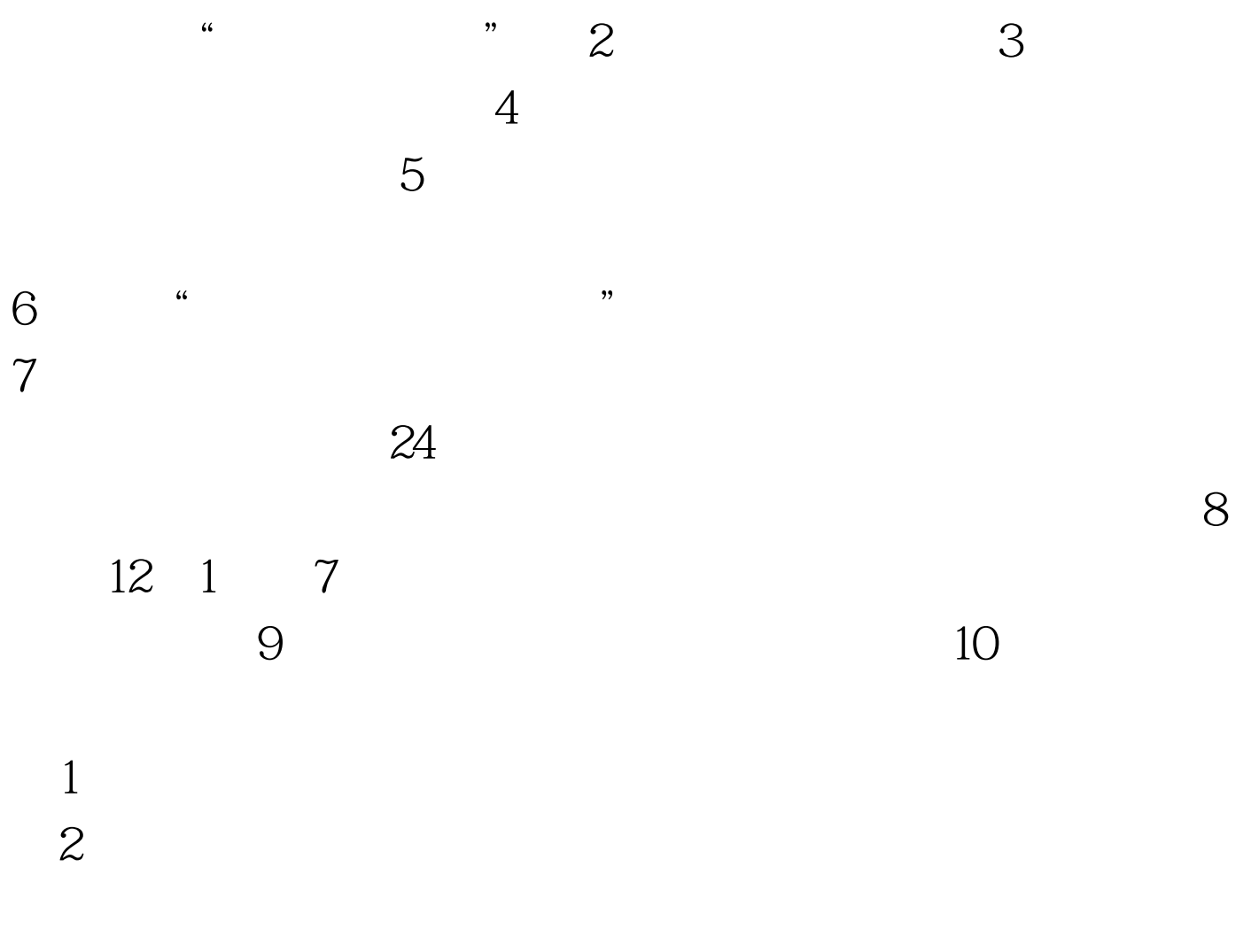

 $100Test$ www.100test.com